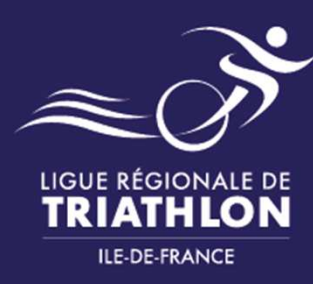

## Inscriptions Clubssur une épreuve

Mode d'emploi

Envie de différence ? Vibrez Triathlon!

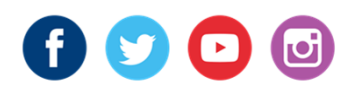

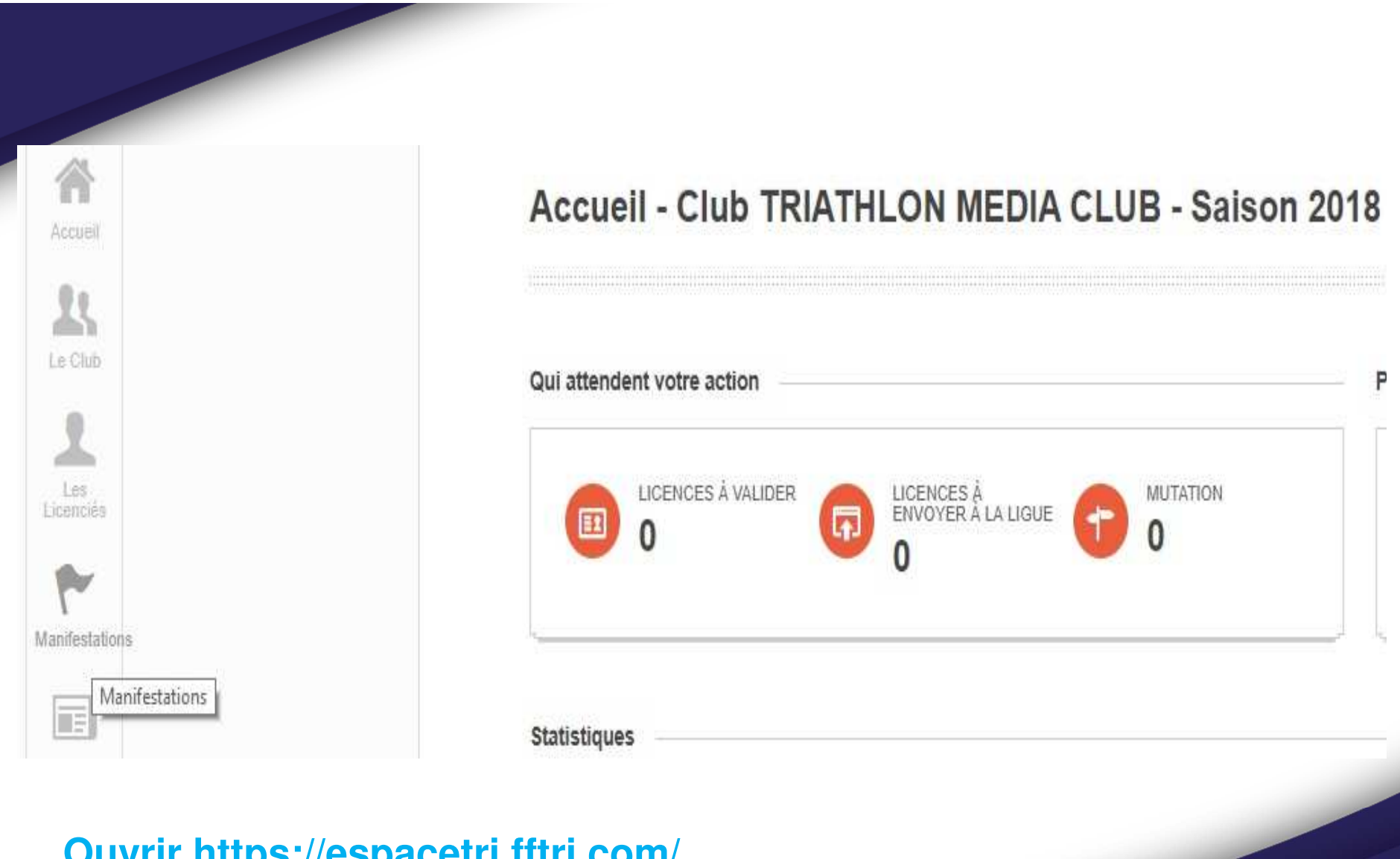

## **Ouvrir https://espacetri.fftri.com/ Se connecter sur son espace club**

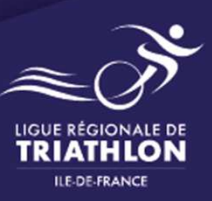

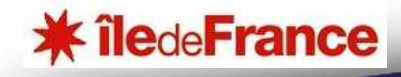

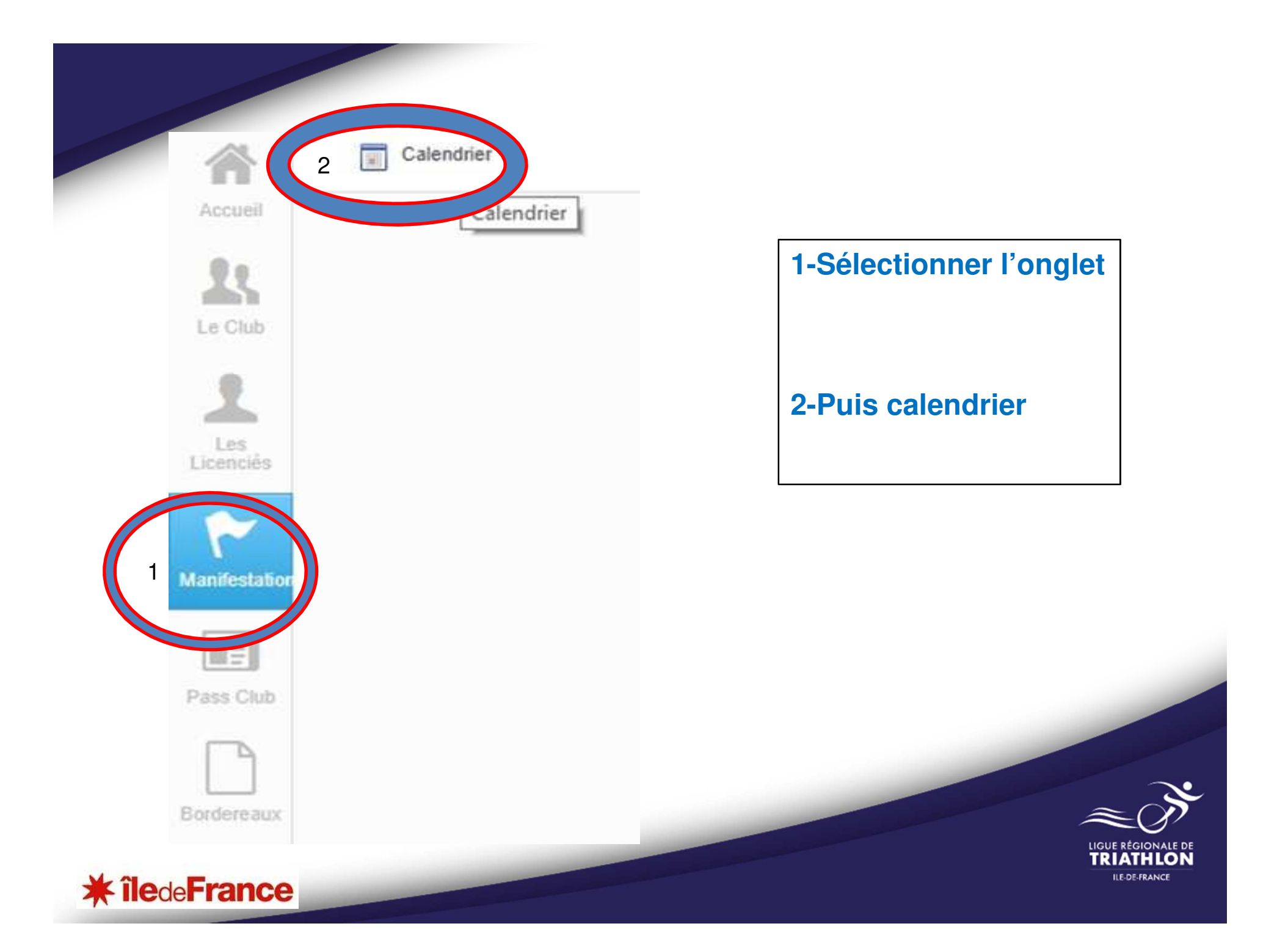

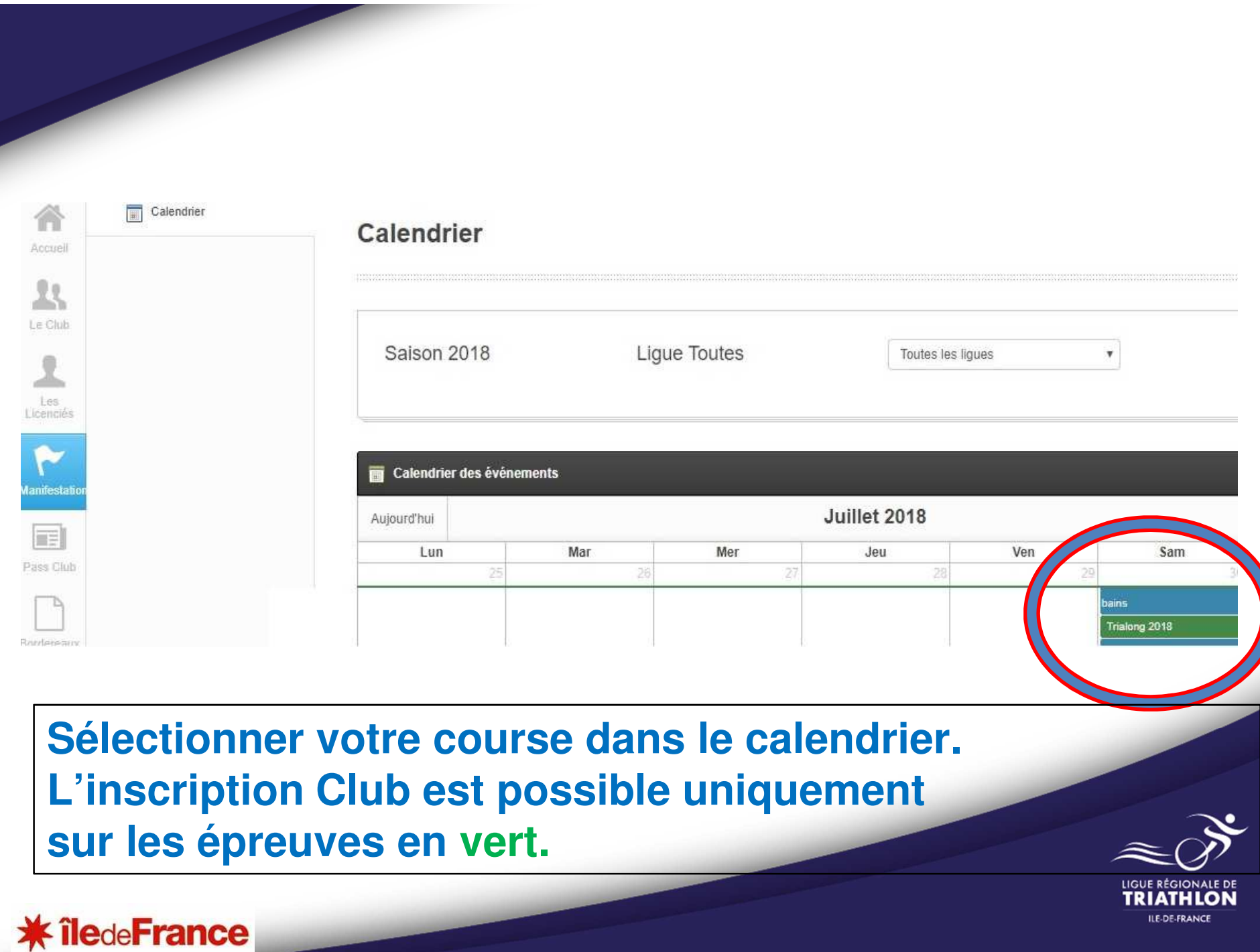

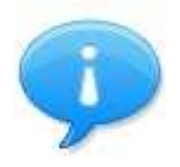

## Trialong 2018

Lique : ILE DE FRANCE Organisateur : LIGUE ILE DE FRANCE DE TRIATHLON

Début : 09/09/2018 Fin: 09/09/2018

 $1.4 - 1.7$ 

Inscription Jour 1:09/09/2018 Triathlon - L - Individuel (105 €) Triathlon - L - Relais (50 €) Duathlon - L - Individuel (0 €)

Duathlon - L - Relais (0 €) Triathlon - S - Individuel (25 €)

Triathlon - S - Relais (50 €)

La fiche de l'épreuve est ouverte pour Sélectionner l'onglet « inscription » puis valider « OK »

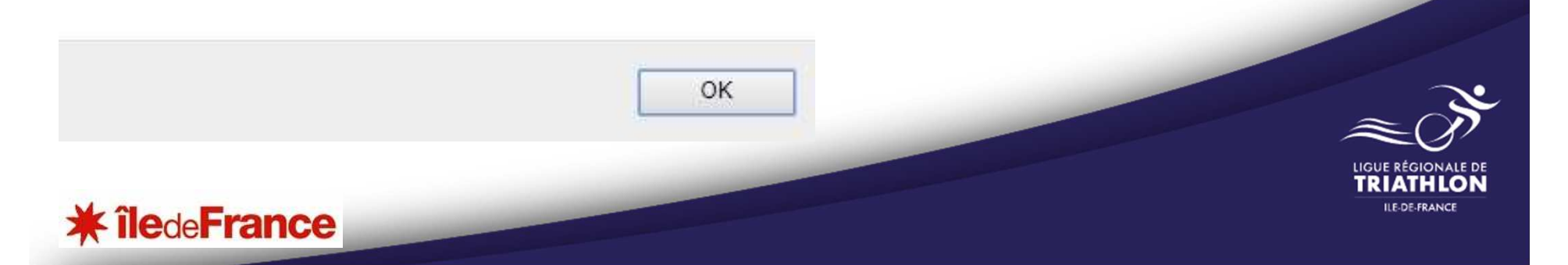

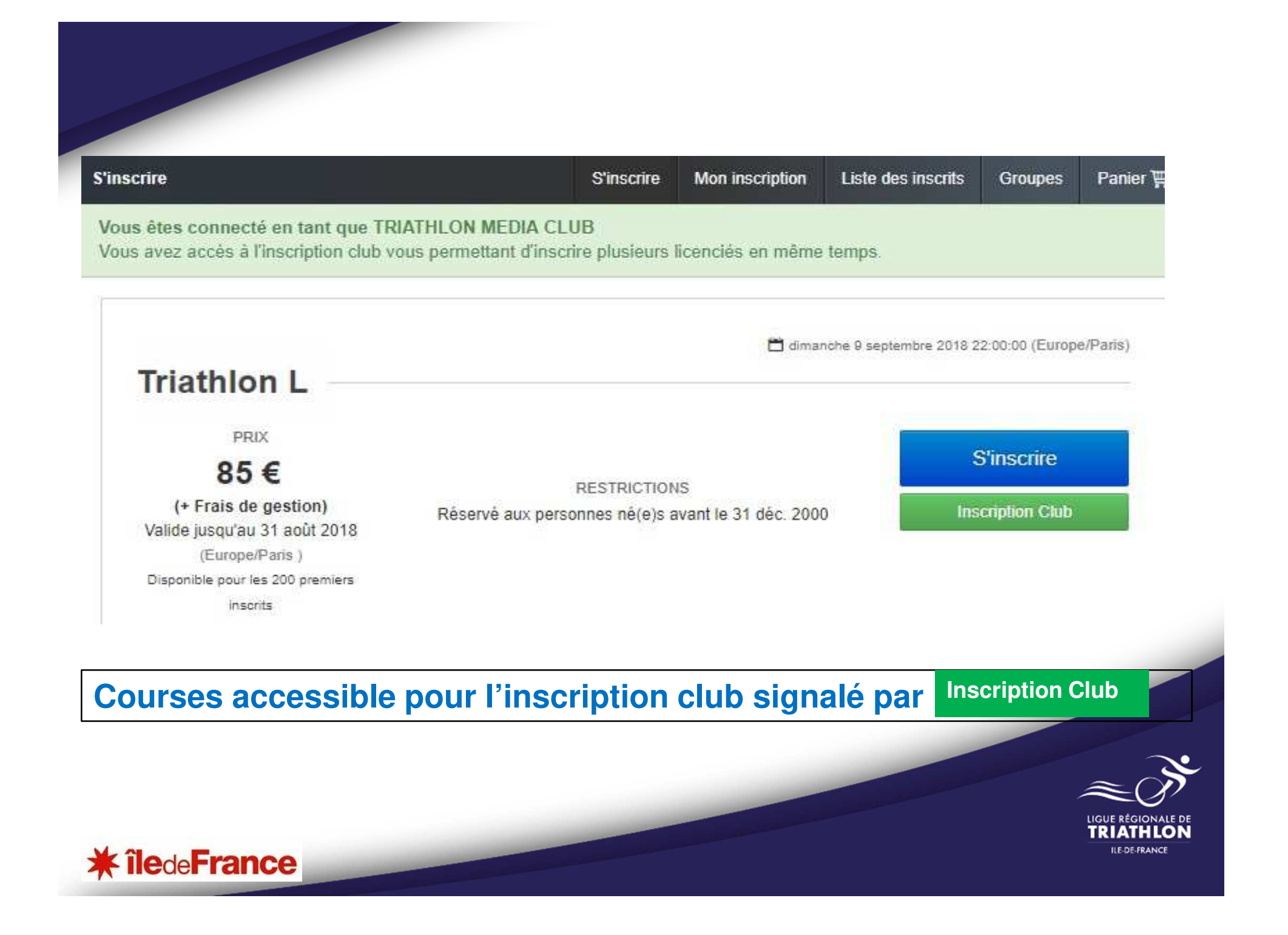

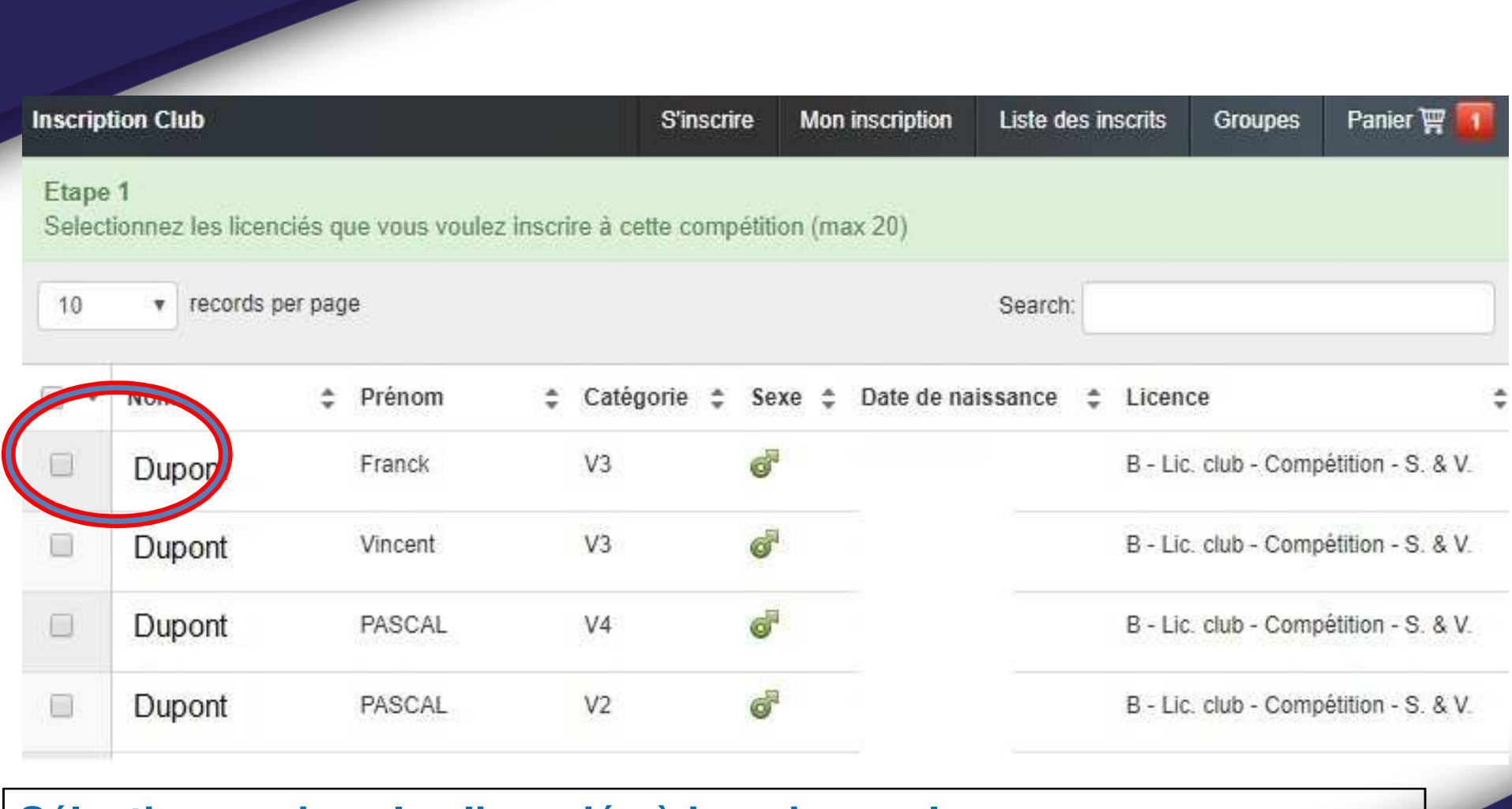

**Sélectionner dans les licenciés à inscrire sur la course.A noter que seuls les licenciés dont la catégorie permet l'accès à la course apparaissent.**

**Puis cliquez sur** 

Suivant

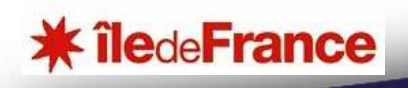

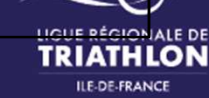

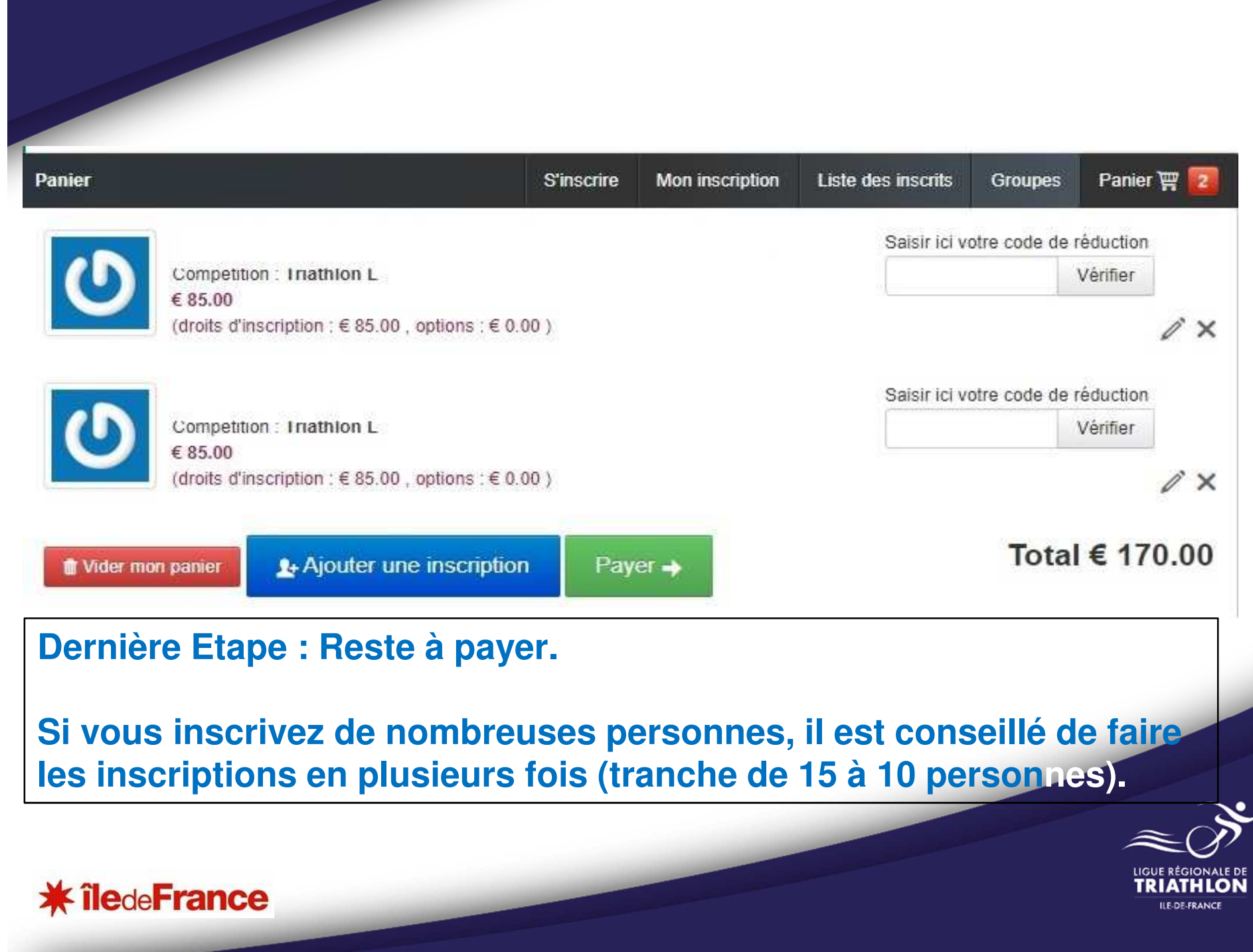